### R Textbook Companion for Probability, Random Variables and Stochastic Processes by Athanasios Papoulis and S. Unnikrishna Pillai<sup>1</sup>

Created by Neeraj Kumar B.Tech. Computer Science and Engineering Amity University Rajasthan Cross-Checked by R TBC Team

May 23, 2021

<sup>1</sup>Funded by a grant from the National Mission on Education through ICT - [http://spoken-tutorial.org/NMEICT-Intro.](http://spoken-tutorial.org/NMEICT-Intro) This Textbook Companion and R codes written in it can be downloaded from the "Textbook Companion Project" section at the website - [https://r.fossee.in.](https://r.fossee.in)

# Book Description

Title: Probability, Random Variables and Stochastic Processes Author: Athanasios Papoulis and S. Unnikrishna Pillai Publisher: Mcgraw Hill Education (India) Private Limited Edition: 4 Year: 2002 ISBN: 9780070486584

R numbering policy used in this document and the relation to the above book.

Exa Example (Solved example)

Eqn Equation (Particular equation of the above book)

For example, Exa 3.51 means solved example 3.51 of this book. Sec 2.3 means an R code whose theory is explained in Section 2.3 of the book.

# **Contents**

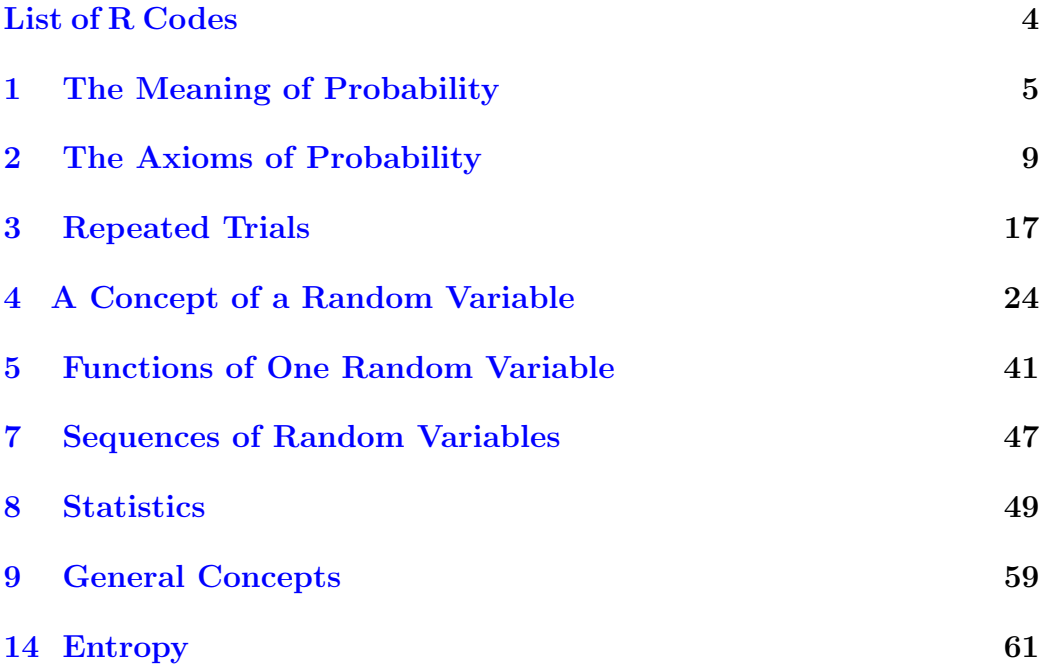

# <span id="page-4-0"></span>List of R Codes

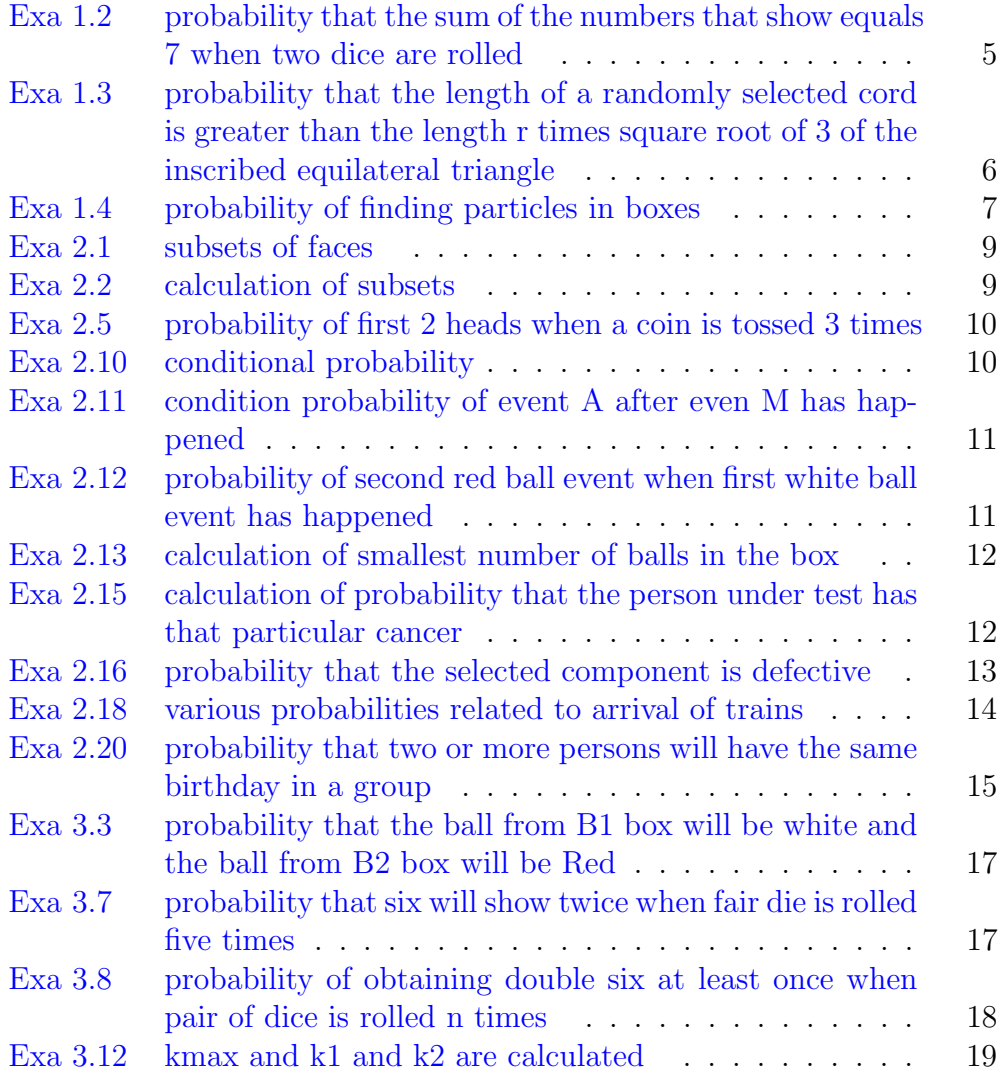

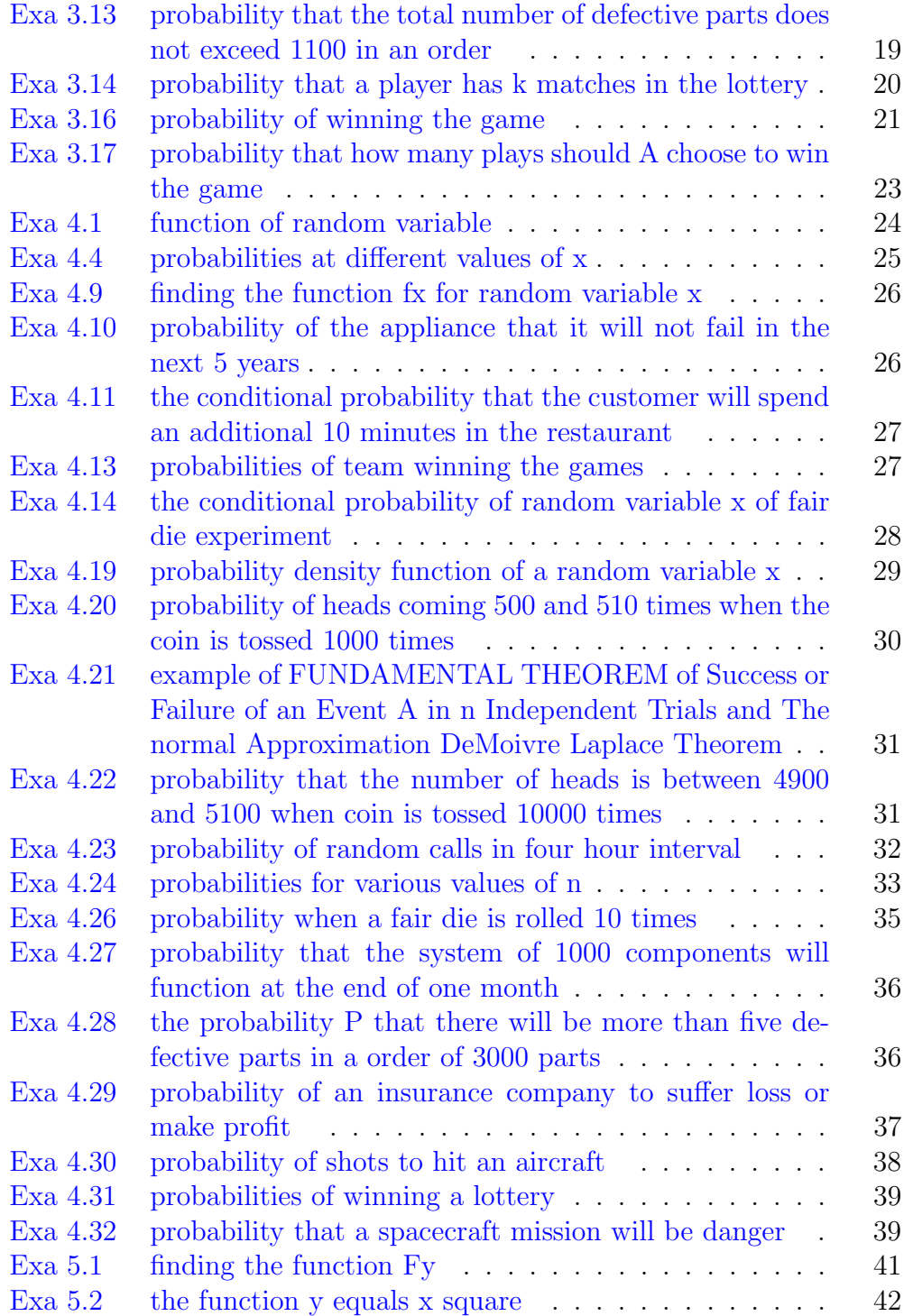

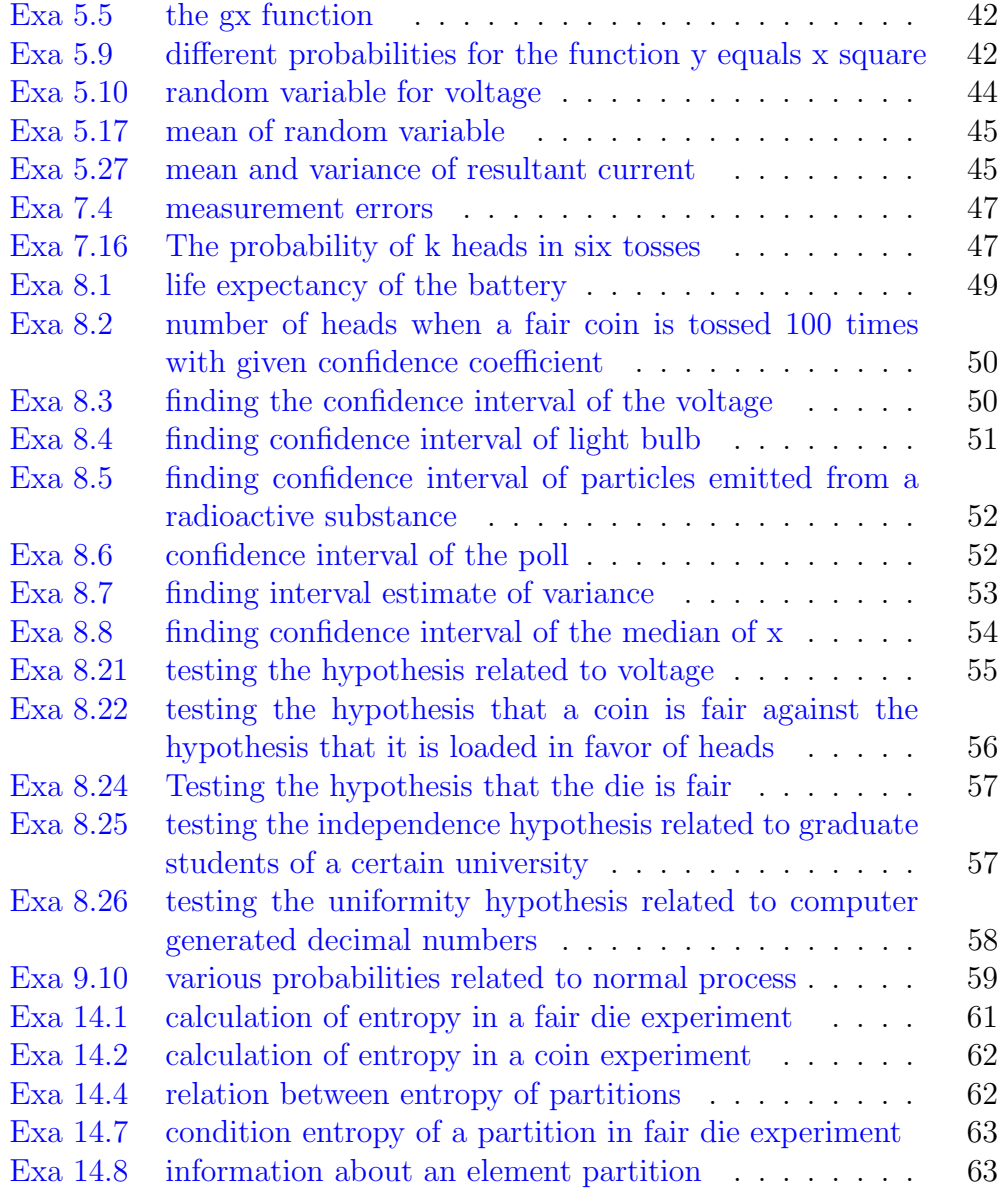

### <span id="page-7-0"></span>Chapter 1

### The Meaning of Probability

<span id="page-7-1"></span>R code Exa 1.2 probability that the sum of the numbers that show equals 7 when two dice are rolled

```
1 \#page no. 7
2 #LOAD PACKAGE −−−−−−−>prob
3 #example 1−2
4 #function used: rolldie (): This function is used to
     get sample space for the experiment of rolling a
     die repeatedly.
5 \# nrow (): Gives the total number of
     rows
6
7 library ( prob )
8 no_of_favourable_outcome= nrow(subset(s, X1+X2==7))#outcomes such that their sum equals 7 when two
     dices are rolled
9 total_outcomes=nrow(s)
                                        #all possible
     outcomes
10
11 probablity = no_of_ favourable _ outcome / total _ outcomes
12 print (probablity)
```
<span id="page-8-0"></span>R code Exa 1.3 probability that the length of a randomly selected cord is greater than the length r times square root of 3 of the inscribed equilateral triangle

```
1 #page no . 8−9
2 #example 1−3
 3
4 \# this example shows that in different cases the
      probablity can be different that's why conditions
       of probablity
5 \# should be specified correctly
6
7 #NOTE: assuming radius r = 1 throughout the solution
       for simplicity
8
9 \text{\#CASE} I
10 area_of_circle_with_radius_r= 3.14*1*111 area_of_circle_with_radius_half_r = (3.14*1*1)/412
13 probablity_caseI=area_of_circle_with_radius_half_r/
      area _of_ circle _ with _ radius _r
14 print (probablity_caseI)
15
\text{16} \text{HCASE} II
17
18 favourable_outcome_in_caseII = (2*3.14*1)/319 total_outcome_in_caseII=2*3.14*1
20
21 probablity _ caseII = favourable _ outcome _in_ caseII / total
      _ outcome _in_ caseII
22 print (probablity_caseII)
23
24 #CASE I I I
25
```

```
26 favourable_outcome_in_caseIII=1
27 total_outcome_in_caseIII=2
28
29 probablity _ caseIII = favourable _ outcome _in_ caseIII /
      total _ outcome _in_ caseIII
30 print ( probablity _ caseIII )
```
<span id="page-9-0"></span>R code Exa 1.4 probability of finding particles in boxes

```
1 #page no . 10−11
2 #example 1−4
3
4 #the solution to this problem depends on the choice
     of possible and favorable outcomes
5 #therefore we shall consider three celebrated cases
6
7 #case I : maxwell-boltzmann statistics
8
9 m \c{caseI} = 610 n case I = 2
11 p_caseI=factorial(n_caseI)/(m_caseI^n_caseI)
12 print(p\_caseI)13
14
15 #case II : bose−einstein statistics
16
17 m case II = 6
18 n_caseII=2
19 p_caseII= (factorial(m_caseII-1)*factorial(n_caseII)
     )/(factorial(n_caseII + m_caseII - 1) )20 print (p_caseII)
21
22 #case III : fermi-dirac statistics
23
24 m_caseIII=6
```

```
25 n<sub>caseIII=2</sub>
```

```
26 p_caseIII= (factorial(n_caseIII)*factorial(m_caseIII
       - n_{\text{caseIII}}) / factorial (m_{\text{caseIII}})
```

```
27 print (p_caseIII)
```
### <span id="page-11-0"></span>Chapter 2

### The Axioms of Probability

<span id="page-11-1"></span>R code Exa 2.1 subsets of faces

```
1 #page no . 16
2 #example 2−1
3
4 elements =6
5 subsets =2^ elements
6 print ( subsets )
```
<span id="page-11-2"></span>R code Exa 2.2 calculation of subsets

```
1 #page no. 16
2 #example 2−2
3
4 elements =4
5 subsets =2^ elements
6 print ( subsets )
```
R code Exa 2.5 probability of first 2 heads when a coin is tossed 3 times

```
1 \#page no. 24
2 #example 2–5 (b)
3
4 total _ outcomes =8
5 three _ heads =1
6 heads _in_ first _ two _ tosses =2
7
8 #probablity of getting "three heads"
9 p_ three _ heads = three _ heads / total _ outcomes
10 print (p_three_heads)
11
12 #probablity of getting "two heads in first two
      tosses"
13 p_ heads _in_ first _two _ tosses = heads _in_ first _ two _
      tosses / total _ outcomes
14 print (p_heads_in_first_two_tosses)
```
#### <span id="page-12-0"></span>R code Exa 2.10 conditional probability

```
1 \#page no. 29
2 #example 2−10
3
4 total _ outcomes =6
5 favourable A = 1 #favourable outcome for event A = \{f2}
6 favourable M = 3 #favourable outcome for event M = \{f2, f4, f6}
7
8 p_A = favourable_A / total_outcomes #probability of
      occurrence of event A
9 p_M = favourable_M / total_outcomes #probability of
      occurrence of event M
10
```

```
11 p_{A}M = p_{A}/p_{M} #condition probability of event A
      after even M has happened
12 print(p_AM)
```

```
R code Exa 2.11 condition probability of event A after even M has hap-
pened
```

```
1 \#page no. 30
2 #example 2−11
3
4 alpha_t=function (t) \{3*10^{\degree}-9*t^{\degree}2*(100 - t)^{\degree}2\} #this
      is the function alpha(t)5
6 p_A=integrate (alpha_t, lower = 60, upper = 70) \#p{60 \le t \le 70}7 p_M =integrate (alpha_t, lower = 60, upper = 100) #p
      {60 \le t \le 100}8
9 p_{AM} = p_A \ value /p_M$ value \# condition
      probability of event A after even M has happened
10
11 print(p_AM)
```
<span id="page-13-1"></span>R code Exa 2.12 probability of second red ball event when first white ball event has happened

```
1 #page no . 30−31
2 #example 2−12
3
4 #First Solution is theoritical therefore only second
      solution is coded here
5
6 \# Second Solution
```

```
7
8
9 p_W=3/5 #probability of first white ball
10 p_R=2/4 #probability of second red ball
11 p_RW = p_R * p_W # probability of second red ball
     event when first white ball event has happened
12
13 print(p_RW)
```
<span id="page-14-0"></span>R code Exa 2.13 calculation of smallest number of balls in the box

```
1 \#page no. 31
2 #example 2−13
3
4 \#part (a)
5
6 b = 17
8 cat ((sqrt(3)+1)*(b/2), "< a < " ,1+(sqrt(3)+1)*(b/2))\#(2-40) in the book
9
10 \#therefore
11 a=212
13 p_w2_w1= ((a-1)*a)/((a+b-1)*(a+b)) #(2-39) in
     the book
14
15 print(p_w2_w1)16
17 print ("Thus the smallest number of balls required is
      3")
```
R code Exa 2.15 calculation of probability that the person under test has that particular cancer

```
1 #page no . 33−34
2 #example 2−15
3
4 p_TC =0.95
5 p_C = 0.026 p_T = TH = 0.057 p_H = 0.988
9 p_C T = ( p_T C * p_C) / (( p_T C * p_C) + ( p_T H * p_H ) ) #this
      formula is obtained using Bayes' theorem
10
11 print(p_CT)12
13 \#this result states that if the test is taken by
      someone from this population without knowing
      whether that person
14 #has the disease or not, then even a positive test
      only suggests that there is a 27.6% chance of
      having a disease
```
<span id="page-15-0"></span>R code Exa 2.16 probability that the selected component is defective

```
1 #page no . 34−35
2 #example 2−16
3
4 \#(part a)5
6 p_B1 = p_B2 = p_B3 = p_B4 = 1/47
8 p_DB1=0.05 \#given in the question
9 p_{D}B2=0.4 #given in the question
10 p_{D}B3 = 0.1 #given in the question
```

```
11 p_{D}B4 = 0.1 #given in the question
12
13 p_{D}=p_{D}B1*p_{B1} + p_{D}B2*p_{B2} + p_{D}B3*p_{B3} + p_{D}B4*p_{D2}B4
14
15 print(p_D)16
17 #(part b)18
19 p B2D = p DB2 * p B2 / p D20
21 print(p_B2D)
```
<span id="page-16-0"></span>R code Exa 2.18 various probabilities related to arrival of trains

```
1 #page no . 36−38
2 #example 2−18
3
4 #part a5
6 p_C_favourable=200 #area of the triange in the
     event
7 p_C_{total} = 400 #total area
8 p_C = p_C favourable/p<sub>-C</sub>-total
9 print(p_C)10
11 #part b
12 p\_D\_favourable=159.5 #area of the region D
13 p\_D\_total = 400 #total area
14 p_D=p_D_favourable/p_D_total
15 print(p_D)16
17 #part c18 p_CCD_favourable=72 #area of the trapezoid CD
19 p_CD_ total =159.5
```

```
20 p_CD =p_CD_ favourable /p_CD_ total
21 print(p_CCD)
```
<span id="page-17-0"></span>R code Exa 2.20 probability that two or more persons will have the same birthday in a group

```
1 #page no . 39−40
2 #example 2−20
3
4 N = 365 #number of days in one year
5
6 \#PART(a)7
8
9 n = 23 #group of people
10 p=1-exp ((-n*(n-1))/(2*N))11
12 cat ("In a group of 23 people it gives probability of
       at least one match to be", p)
13
14 n = 5015 p=1-exp ((-n*(n-1))/(2*N))16 cat (" in a group of 50 person, the probability of
      birthday match is ", p)
17 \#answer in the book is 0.97 which is due to
      approximation
18
19
20 \# \text{PART} (b)
21
22
23
24 n =253
25 p_personal=1 - exp(-n/N) #probability of personal
     match
```

```
26 print ("For a modest 50-50 chance in this case the
      group size needs to be about 253 ")
27
28 #if n=100029 n =1000
30 p_{\text{p}} personal = 1 - exp(-n/N)
31
32 cat ("In a group of 1000 people, chances are about ",
      p_{\text{p}} personal *100, "% that there will be someone
      sharing your birthday")
```
### <span id="page-19-0"></span>Chapter 3

### Repeated Trials

<span id="page-19-1"></span>R code Exa 3.3 probability that the ball from B1 box will be white and the ball from B2 box will be Red

```
1 \#page no. 49
2 #example 3−3
3
4 w1-favourable=10 #number of white balls in box B1
5 w1_total=15 #total number of balls in box B1
6 p_w1 = w1_favourable/w1_total7
8 r2_favourable=20 #number of red balls in box B2
9 r2_total=40 \#total number of balls in box B2
10 p_r^2 = r^2_favourable/r2_total
11
12 p_ w1r2 = p_w1*p_r2
13 print(p_w1r2)
```
<span id="page-19-2"></span>R code Exa 3.7 probability that six will show twice when fair die is rolled five times

```
1 \#page no. 54
2 #example 3−7
3
4
5
6 #this is the probability that "six" will show twice
     when fair die is rolled five times
7
8 p5_2 = (factorial (5) / (factorial (2) * factorial (3))) * (1/6) 2*(5/6) 3 #usig the "FUNDAMENTAL THEOREM" of
       Success or Failure of an Event A in n
      Independent Trials
9
10 print ( p5_2)
```
<span id="page-20-0"></span>R code Exa 3.8 probability of obtaining double six at least once when pair of dice is rolled n times

```
1 #page no . 54−55
2 #example 3−8
3
4
5 \#PART (b)
6
7 p_b = 1/368 p_b_bar=1 - p_b9 p = \log(2) / (\log(36) - \log(35)) #using the
     equation (3-15)10 print(p)11
12 print ("Thus in 25 throws one is more likely to get
      double six at least once than not to get it at
      all.")
13 print ("Also in 24 or less throws, there is greater
     chance to fail than to succeed")
```
<span id="page-21-0"></span>R code Exa 3.12 kmax and k1 and k2 are calculated

```
1 \#page no. 57
2 #example 3−12
3
4 \#PART(a)5
6
7 n = 10 # (given)
8 p=1/3 #(given)
9
10 k_max = floor((n+1)*p) #floor() function
      returns the largest integer not greater than the
      giving number and hence act as "greatest integer
      function" of mathematics
11
12 cat ("hence Kmax=", k_max)
13
14
15
16 \#PART (b)
17
18 n = 11 # (given)
19 p=1/2 # (given)
20 k1 = (n+1) *p21 k2 = k1 - 122 cat ("hence k1=" 1", k1", "k2=" , k2)
```
<span id="page-21-1"></span>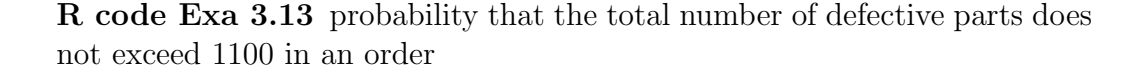

```
1 \#page no. 58
2 #example 3−13
3
4 #sum function is used to do the summation
5 \#choose function is used to do the nCr
6
7
8 p=0.1 #probability that a part is defective (
      given)9 n = 10^4 #total parts
10 k = 0:1100 #limit of defective parts
11
12 pb=sum(choose(n,k)*(p^k)*((1-p)^(n-k))) #
      this is required probability
13
14 pb
15
16 print ("The value tends to infinity therefore R is
      \text{taking it as } \text{NaN"})
```
<span id="page-22-0"></span>R code Exa 3.14 probability that a player has k matches in the lottery

```
1 #page no . 61−62
2 #example 3−14
3
4 p_ winning _ the _ lottery =(6 *5*4*3*2*1)/(51*50*49*48*47*
      46) #probability of winning the lottery when
       total number of balls, n=51 and number of good
      balls , m=6
5 print (p_winning_the_lottery)
 6
7 winning _ prize =4000000
8 average _ gain =( winning _ prize *p_ winning _ the_ lottery ) -1
9 print ( average _ gain )
10
```

```
11 winning _ prize _5 matches =15000
12 odds _ winning _5 matches =66701
13 average _ gain _5 matches =( winning _ prize _5 matches / odds _
      winning 5 matches ) - 114 print ( average _ gain _5 matches )
15
16 winning _ prize _4 matches =200
17 odds _ winning _4 matches =1213
18 average _ gain _4 matches =( winning _ prize _4 matches / odds _
      winning_4 matches) - 1
19 print (average_gain_4matches)
```
<span id="page-23-0"></span>R code Exa 3.16 probability of winning the game

```
1 #page no . 67−68
2 #example 3−16
3
4 t_7-favourable=6 \#ways in which total
     could be 7 when pair of dies are thrown
5 \text{ t}_11 \text{ favourable} = 2 #ways in which total
     could be 11 when pair of dies are thrown
6 total _ outcomes =36
7 p_t^2 = t^2 - 7 favourable/total outcomes #probability
      of having sum equals 7 when two dies are thrown
8 p_t_t_1 = t_t_1_t_0 favourable/total_outcomes #probability
      of having sum equals 11 when two dies are thrown
9 p-p1 = p_t-t-11 + p_t-t-7 # probability of winning
     the game by throwing a 7 or 11 on the first throw
10
11 print(p_p1)12
13 \#ak_n=p_k_n/p_k_n+(p_k_n+1/6) this
                formula is used to calculate ak_n which
                 is given by equation number 3-59 in
                the book
```

```
14
15 p_k_4 = 3/36 #probability of having sum
      equals 4 when two dies are thrown
16 ak_4= p_k_4/(p_k_4+1/6)
17
18 p_k_s = 5 = 4/36 \#probability of having sum
      equals 5 when two dies are thrown
19 ak_5 = p_k_5 / (p_k_5 + 1/6)20
21 p_k_6=5/36 #probability of having sum
      equals 6 when two dies are thrown
22 ak_6 = p_k_6 / (p_k_6 + 1/6)23
24 p_k_s = 5/36 \#probability of having sum
      equals 8 when two dies are thrown
25 ak_8 = p_k_8 / (p_k_8 + 1/6)26
27 p_k_9=4/36 #probability of having sum
      equals 9 when two dies are thrown
28 ak_9 = p_k_9 / (p_k_9 + 1/6)29
30 p_k_1 10=3/36 #probability of having
     sum equals 10 when two dies are thrown
31 ak_10= p_k_10/(p_k_10+1/6)
32
33 p_p^2 = ak_4 * p_k^2 + ak_5 * p_k^2 - 6 + ak_6 * p_k^2 - 6 + ak_8 * p_k^2-8 + ak-9*p-k-9 + ak-10*p-k-1034 print(p_p2)35
36 p_ winning _ the _ game = p_p1 + p_p2
37 print (p_winning_the_game)
38
39 \#the answer in the book is 0.492929 but by the
     approximation in R the answer with the code is
     0 . 5 0 4 0 4 0 4
```
<span id="page-25-0"></span>R code Exa 3.17 probability that how many plays should A choose to win the game

```
1 #page no . 68−70
2 #example 3−17
3
4 \#taking p=0.47
5
6 p = 0.477 n1 = (1/(1 - (2*p))) - 18 n2 = (1/(1-(2*p))) + 19
10 cat (n1, "<=2n<=", n2) # this is equation (3-71)11 print ("therefore if p=0.47, then 2n=16")
12
13 \# when p=0.4814 p = 0.4815 n1 = (1/(1-(2*p))) - 116 n2 = (1/(1-(2*p))) + 117
18 cat (n1, "<=2n<=", n2)19
20 \#when p=021 p = 022 n1 = (1/(1-(2*p))) -123 n2 = (1/(1-(2*p))) + 124
25 cat (n1, "<=2n<=", n2)26
27 print ("Finally if p=0, then (3-71) gives the optimum
       number of plays to be 2")
```
### <span id="page-26-0"></span>Chapter 4

# A Concept of a Random Variable

<span id="page-26-1"></span>R code Exa 4.1 function of random variable

```
1 #page no . 72
2 #example 4−1
3
4 #PART ( a )
5
6 xf i = 10 * i7
8 \times f1 = 10 * 19 cat ("x ( f1 ) = " x f1 )10
11 xf2 = 10 * 212 cat ("x ( f2 ) = ", xf2)
13
14 xf3 = 10*315 cat ("x ( f3 ) = " , xf3 )16
17 xf 4 = 10 * 418 cat ("x ( f4 ) = " x f4 )19
```

```
20 xf 5 = 10 * 521 cat ("x ( f5 ) =", xf5 )22
23 xf6 = 10*624 cat ("x ( f6 ) = " x f6 )25
26 #part (b)27
28
29 xf1 = xf3 = xf5 = 030 xf2 = xf4 = xf6 = 131
32 cat ("x ( f1 )=x ( f3 )=x ( f5 )=", xf1 )33 cat ("x ( f = 20 = x ( f = 4 )=x ( f = 6 )=", xf = 2)
```
<span id="page-27-0"></span>R code Exa 4.4 probabilities at different values of x

```
1 \#page no. 76
2 #example 4−4
3
4
5 xfi =10 i
6
7 f100=1 \#since it contain of the fi's therefore it
       is a certain event
8 f35=3/6 #since x \le 35 will only include \{f1, f2, f3\}9 f30.1=3/6 #since x \le 35 will only include \{f1, f2, f3\}}
10 f30=3/6 #since x \le 35 will only include \{f1, f2, f3\}11 f29.99=2/6 #since x \le 35 will only include \{f1, f2\}12 cat ("F(100)=", f100)13 cat ("F(35)=", f35)14 cat ("F(30.1)=", f30.1)15 cat ("F(30)=", f30)16 cat ("F(29.99)=", f29.99)
```

```
17
18 \#distribution function of x is a staircase function
      as ploted below
19
20 x <- c(0 ,10 ,20 ,30 ,40 ,50 ,60)
21 \text{ y}=c(0,1/6,2/6,3/6,4/6,5/6,6/6)22 plot (x, y, type = "S", ylab = "F(x)")
```
<span id="page-28-0"></span>R code Exa 4.9 finding the function fx for random variable x

```
1 \#page no. 81
2 #example 4−9
3
4 #for x<05 f x = 1/46
7 #for 1 < =x < =28
9 f x = 3/410
11
12 print (" the function f(x) comes out to be a staircase
        like function which is ploted below")
13 x \leftarrow c(0, 1, 2, 3)14 \, y \leftarrow c \left(0, 1/4, 3/4, 1\right)15 plot (x, y, type = "S", ylab = "F(x)"
```
<span id="page-28-1"></span>R code Exa 4.10 probability of the appliance that it will not fail in the next 5 years

```
1 #page no . 86−87
2 #example 4−10
3
```

```
4 p = exp(-5/10) #probability that appliance will not
     fail in next 5 years
5
6 print (p)7 #the answer in the book is 0.368 which seems WRONG
     to me
```
<span id="page-29-0"></span>R code Exa 4.11 the conditional probability that the customer will spend an additional 10 minutes in the restaurant

```
1 \#page no. 87
2 #example 4−11
3
4 p = exp(-10/5) #the probability that a customer
     will spend more than 10 minutes in the restaurant
5 print(p)6
7 p_additional 10= exp(-2) #the conditional
     probability that the customer will spend an
     additional 10 minutes in the restaurant
8 print (p_additional_10)
```
<span id="page-29-1"></span>R code Exa 4.13 probabilities of team winning the games

```
1 \#page no. 97
2 #example 4−13
3
4 #the choose () function calculate the nCr and sum ()
     function calculates the sumation
5
6 k = 3:57 p=1/28 p_A_w = N_m ( 1.2) * p^3 * (1-p)^ (k-3) )
```

```
9
10 cat ("If p =", p, " then P(A \text{ wins}) =", p_A \text{ wins})
11
12 k = 413 p_4_{\text{games}} = \text{choose} (k-1, 2) * p^3 * (1-p) (k-3)14 cat ("The probability that A will win in exactly four
        games is ", p_4_-games)
15
16 \text{ k} = 317 p_3 games = choose (k - 1, 2) * p^3 * (1 - p)^ (k - 3)18
19 cat (" the probability that A will win in four games
      or less is ", p_4 games, "+", p_3 games, "=", p_4games + p_3_20
21 k = 2:422 p_{\text{1}} conditional=sum (choose (k-1,1) * ((1/2) ^2) * ((1/2) ^ (k)
      -2)))
23 cat ("Given that A has won the first game, the
       conditional probability of A winning equals", p_
      conditional )
```
<span id="page-30-0"></span>R code Exa 4.14 the conditional probability of random variable x of fair die experiment

```
1 #page no. 98-99
2 #example 4−14
3
4 #probabilities are found out just by observing the
     different situation
5
6 # if x>=607
8 p_M = 3/69 p_XM=p_M/p_M
```

```
10 print(p_XM)11
12 \#if 40 \lt = x \lt 6013
14 p_X = 2/615 p_XM=p_X/p_M
16 print(p_XM)17
18 \#if 20 \lt = x \lt 4019
20 p_{X} = 1/621 p_XM=p_X/p_M
22 print(p_XM)23
24 \#if x < 2025
26 p_XM=0
27 print(p_XM)
```
<span id="page-31-0"></span>R code Exa 4.19 probability density function of a random variable x

```
1 #page no . 103−105
2 #example 4−19
3
4 k = 6 #number of heads
5 n=10 \#number of specific tosses
6 p_B = (k+1)/(n+2)7 print(p_B)8
9 #this example shows that if the probability density
     function of a random variable x is unknown, one
     should make
10 #noncommittal judgement about its a priori
     probability density function f(x). Usually, the
     uniform distribution
```
- 11  $\#$ is a reasonable assumption in the absence of any other information. then experimental results  $(A)$ are obtained
- 12  $\#$  and the knowledge about x is updated reflecting this new information. Bayes' rule helps to obtain the a posteriori
- 13  $#$ probability density function of x given A. From that point on, this a posteriori probability density functin  $f(x|A)$
- 14 #should be used to make further predictions and calculations

<span id="page-32-0"></span>R code Exa 4.20 probability of heads coming 500 and 510 times when the coin is tossed 1000 times

```
1 \#page no. 107
2 #example 4−20
3
4 p = q = 0.5 #probability of head/tail when a coin is
      t o s s e d
5 n=1000 #number of times the coin is tossed
6
7 #part (a)8 p_A =1/sqrt(2*3.14*n*p*q)9 print (p_A)10
11 #part (b)
12
13 p_B = (exp(-0.2)) / (10*sqrt(5*3.14))14 print(p_B)15
16 \#in book the solution of part (b) is rounded to
      0 . 0 2 0 7
```
<span id="page-33-0"></span>R code Exa 4.21 example of FUNDAMENTAL THEOREM of Success or Failure of an Event A in n Independent Trials and The normal Approximation DeMoivre Laplace Theorem

```
1 \#page no. 107
2 #example 4−21
3
4 p = 0.55 n = 106 k = 57 q=1-p8
9 #part(a)10
11 p_n_k = choose(n, k) * (p^k) * (q^(n-k)) #usig the "
     FUNDAMENTAL THEOREM" of Success or Failure of an
     Event A in n Independent Trials
12 print(p_n_k)13
14 \#part (b)
15
16 pnk = (exp ((-(k-n*p)^2)/(2*n*p*q))) / sqrt(2*3.14*n*p*q)\#using "The normal Approximation (
     DeMoivre-Laplace Theorem)
17 print ( pnk )
```
<span id="page-33-1"></span>R code Exa 4.22 probability that the number of heads is between 4900 and 5100 when coin is tossed 10000 times

 $1 \#page no. 109$ 2 #example 4−22 3

```
4 n = 10000 #number of times the coin is tossed (
      given)5 p = q = 0.5 #probability of getting head (or tail)
      in one toss
6 k1 = 49007 k2 = 51008 x2 = (k2 - n*p) / sqrt(n*p*q)9 print(x2)10 \text{ x1} = (k1 - n*p) / sqrt(n*p*q)11 print(x1)12
13 inte \{-\frac{\text{function}(y)\{\exp(-\frac{y^2}{2})}{2}\}\#these two lines (13 \text{ and } 14) gives the
      defination of function G(x)14 Gx <- function (x) { ((1/(sqrt (2*3.14)) ) * integrate (inte,
      lower = 0, upper = x) [1]) +0.5} #which is
      given on page number 106
15
16 probability = (2 * Gx (2)) - 117 cat ("probability equals ", probability)
18
19 \#answer in the book is 0.9545 with is by
      apprimation of different values
```
<span id="page-34-0"></span>R code Exa 4.23 probability of random calls in four hour interval

```
1 \#page no. 1092 #example 4−23
3
4 K=50:70 \#number of calls is 50 to 70
5
6
7 probabilitySumation=sum ((exp(-(K-60)^2)/80)/(4*sqrt(5*22/7))))
```

```
8 cat (" probability using sumation formula ",
      probabilitySumation )
9
10 inte \{-\frac{\text{function}(y)\{\exp(-\frac{y^2}{2})/2\}}{1}#these two lines (10 \text{ and } 11) gives the
      defination of function G(x)11 Gx < - function (x) { ((1 / (sqrt (2*3.14)))* integrate (inte,
      lower = 0, upper = x) [[1]]) +0.5} #which is
      given on page number 106
12
13 probability = (2 * Gx (sqrt(2.5))) - 114 cat (" probability using G(x) function (The Normal
      Approximation) is ", probability)
15
16 print (" probability by both the methods are similar
      as lot of approximation comes into play in
      sumation formula")
```
#### <span id="page-35-0"></span>R code Exa 4.24 probabilities for various values of n

```
1 \#page no. 1092 #example 4−23
3
4 p = q = 0.5 #(given)
5 \text{ } e = 0.056
7
8 \#taking n=100
9 n1 = 10010 x1 = e * sqrt(n1/(p * q))11
12 inte \{-\frac{funch(y)}{g(xp(-y^2)/2)}\}#these two lines gives the defination of
```

```
function G(x)13 Gx < - function (x) { ((1 / (sqrt (2*3.14)))* integrate (inte,
      lower = 0, upper = x) [[1]]) +0.5} #which is
      given on page number 106
14
15 probability1 = (2 * Gx (x1)) - 116
17
18 \#taking n=400
19 n2 =400
20 x2 = e * sqrt(n2/(p * q))21
22 inte \{-\text{function (y)}\{\exp(-\frac{y^2}{2})/2)\}#these two lines gives the defination of
      function G(x)23 Gx < - function (x) { ((1 / (sqrt (2*3.14)))* integrate (inte,
      lower = 0, upper = x) [1]) +0.5} #which is
      given on page number 106
24
25 probability2 = (2 * Gx (x2)) - 126
27 \#taking n=900
28 n3 =900
29 x3 = e * sqrt(n3/(p * q))30
31 inte \{-\frac{\text{function}(y)\{\exp(-\frac{y^2}{2})}{2}\}#these two lines gives the defination of
      function G(x)32 Gx < - function (x) {((1 / (sqrt(2*3.14)))* integrate (inte,
      lower = 0, upper = x) [[1]]) +0.5} #which is
      given on page number 106
33
34 probability3 = (2 * Gx (x3)) - 135
36
37
```

```
38
39 table \leq matrix (c(n1, n2, n3, x1, x2, x3, probability1,probability2, probability3), ncol=3, byrow=TRUE)
40 \# \text{colnames}(\text{table}) \leftarrow c("n")41 rownames (table) \leq c("n","0.1 sqrt(n)","2G(0.1 \text{ sqrt}(n))) –1")
42 table <-as. table ( table )
43
44 print (" table shows the probability 2G(0.1 sqrt(n)) - 1that k is between 0.45n and 0.55n for various
      values of n")
45
46 table
```
<span id="page-37-0"></span>R code Exa 4.26 probability when a fair die is rolled 10 times

```
1 \#page no. 111
2 #example 4−26
3
4
5
6 p1 = 1/6 #A1={f1}
7 p2=3/6 \#A2 = \{f2, f4, f6\}8 p3 = 2/6 #A3={f3, f5}
9
10 print(p1)11 print(p2)12 print ( p3 )
13
14 p_10=(factorial(10)/(factorial(3)*factorial(6)*factorial (1)) ) * ((1/6) ^3) * ((1/2) ^6) *(1/3) #p10
      (3, 6, 1)15 print (p_10)
16
17 \#answer in the book is given 0.002 which is wrong
```
<span id="page-38-0"></span>R code Exa 4.27 probability that the system of 1000 components will function at the end of one month

```
1 \#page no. 1132 #example 4−27
3
4 p=10^-3 #probability of faliure (given)
5 q=1-p6 n = 10^3 #number of components (given)
7
8 p_K = q^n9
10
11
12 p_k = exp(-n*p) #after applying approximation
     techniques
13 print(p_k)
```
<span id="page-38-1"></span>R code Exa 4.28 the probability P that there will be more than five defective parts in a order of 3000 parts

```
1 #page no . 113−114
2 #example 4−28
3
4 k = 0:55 p_K_ lessthanequal _5= exp ( -3)* sum (3^ k/ factorial ( k ))
6 print ( p_K_ lessthanequal _5)
7
8 p_K_greaterthan_5=1- p_K_lessthanequal_5
9 print (p_K_greaterthan_5)
10
```
#### 11  $\#$ in book the answer is given 0.084 which is just round off

<span id="page-39-0"></span>R code Exa 4.29 probability of an insurance company to suffer loss or make profit

```
1 #page no . 114−115
2 #example 4−29
3
4 n = 10^5 #number of people (given)
5 p=0.001 #porobability of causality (given)
6 lambda=n*p7
8
9 \#part(a)10
11 n0 = (50 * 10^6) / 20000012
13
14 del = (\text{lambda} * \exp ((1 - \text{lambda}/n0))) / n015
16 cat ("del equals", \text{del}, "so that del 250 = 0 and the
      desired probability is essentially 0")
17
18
19
20 \#part(b)21
22 n1 = ((50 * 10^6) - (25 * 10^6)) / 20000023 print ( n1 )
24
25 del =0.9771
26 deln1=del^n1
27 print (deln1)
28
```

```
29 p_x = 1 - ((deln1 * 1) / (sqrt(2 * 3.14 * n1)) * ((1 - lambda) / (n1+1))
30 print(p_x)31
32 #the answer in the book is 0.9904 which is
      approximation which signifies that the company is
       assured a profit of $25
33 #million with almost certainty
```
<span id="page-40-0"></span>R code Exa 4.30 probability of shots to hit an aircraft

```
1 \#page no. 115
2 #example 4−30
3
4
5
6 # when lambda=4
7 lambda =4
8
9 p_not_hit = (1+ lambda )* exp (- lambda )10 print (p_not_hit)
11 \#this is given as 0.0916 which is just round off
12
13
14 #when lambda=5
15 lambda=516 p_{n}t _ hit = (1+ lambda ) * exp (-lambda)
17 print (p_not_hit)
18
19 \#if 5000 shots are fired at the aircraft then the
      probability of miss
20 p_{miss} = exp(-5)21 print (p_m)iss)
```
<span id="page-41-0"></span>R code Exa 4.31 probabilities of winning a lottery

```
1 #page no . 115−116
2 #example 4−31
3
4 #the probability of buying a winning ticket
5 no_of_ winning _ tickets =100
6 total _no_of_ tickets =10^6
7 p=no_of_winning_tickets/total_no_of_tickets \#the
       probability of buying a winning ticket
8 print (p)9
10 n = 100 #number of ticket purchased
11 lambda=n*p12
13 \#\text{part} (a)
14
15 p_{\text{min}}=1-exp(-\lambda)16 print(p_win)17
18 \#part (b)
19
20 \#in this part we have to find lambda such that the
      probability of winning is >=0.9521 #for that lambda should be >=322 \#for which n>=30000
23 p_w \sin 1 - \exp(-3)24 print (p_win) #probability of winning comes out to
     be >=0.95
```
<span id="page-41-1"></span>R code Exa 4.32 probability that a spacecraft mission will be danger

```
1 #page no . 116
2 #example 4−32
3
4 k = 0:45 n=20000 #number of components in spacecraft (given
      \left( \frac{1}{2} \right)6 p=10^-4 #probability of any one component
      de fective (given)
7 lambda=n*p8
9 p_ danger _ mission =1 -( exp ( -2)* sum (( lambda ^ k )/ factorial
      (k))10 print (p_danger_mission)
```
### <span id="page-43-0"></span>Chapter 5

# Functions of One Random Variable

<span id="page-43-1"></span>R code Exa 5.1 finding the function Fy

```
1 #page no . 124−125
2 #example 5−1
3
4
5 \#part(a)6
7 #a and b are constant in the function therefore
     assuming b=4 and a=2 for the purpose of ploting
      graphs
8
9 curve ((x-4)/2, from = -50, to= 50, main="part (a)",
     ylab ="y")
10
11 \#part(b)12
13 curve (1 - ((x-4)/2), from = -50, to= 50, main="part (b)"
      , ylab ="y")
```
<span id="page-44-0"></span>R code Exa 5.2 the function y equals x square

```
1 #page no . 125−126
2 #example 5−2
3
4
5 \# this is the cure of y=x<sup>2</sup>
6 curve (x^2, from = -20, to=20, ylab = "y", main="figure5-3a")
```
<span id="page-44-1"></span>R code Exa 5.5 the gx function

```
1 #page no . 127−128
2 #example 5−5
3
4 #the function Fy(y) is a staircase function and is
      ploted below
5
6 x < -c (-2, -1, 0, 1, 2)7 \, y \leftarrow c \, (0 \, , 0 \, . 5 \, , 0 \, . 5 \, , 1 \, , 1)8 plot (x, y, type = "s", ylab = "Fy(y)", xlab = "y",axes = TRUE)
```
<span id="page-44-2"></span>R code Exa 5.9 different probabilities for the function y equals x square

 #page no . 129 #example 5−9 3  $y=x^2$  #given function

```
5
6 #part(a)7
8 #for differenct values of x with probability 1/6 the
       respective values of y with probability 1/69 \times = 110 y=x^211 print(y)12
13 x=214 y = x^215 print(y)16
17 \times = 318 y = x^219 print(y)20
21 x=622 y = x^223 print (y)
24
25 #part (b)26
27 #y for different values of x with probability 1/628
29 x = -230 y = x^231 print (y)32
33 x = -134 y = x^235 print (y)36
37 \times = 038 y = x^239 print ( y )
40
41 x = 1
```

```
42 y = x^243 print(y)44
45 \times = 246 y = x^247 print(y)48
49 x = 350 y = x^251 print(y)52
53 print (" on different values of x, y takes the values
        0, 1, 4, 9 with probabilities 1/6, 2/6, 2/6, 1/6,r e s p e c t i v e l y ")
```
<span id="page-46-0"></span>R code Exa 5.10 random variable for voltage

```
1 \#page no. 131
2 #example 5−10
3
4 i = 0.01 # (given)
5 ro = 1000 \#(given)6
7 \#if r is between 900 and 1100
8 r1 =900
9 v1 = i * (r1 + ro)10
11 \text{ r} 2 = 110012 v2 = i * (r2 + ro)13
14
15 cat ("If the resistence r is a random varibale
      uniform between", r1, "and", r2, "ohm , then v is
      uniform between ", v1, " and ", v2, "V")
```
<span id="page-47-0"></span>R code Exa 5.17 mean of random variable

```
1 \#page no. 140
2 #example 5−17
3
4 \text{ ex} = 1/6 * (1+2+3+4+5+6)5
6 cat ("If x takes the values 1, 2, \ldots, 6 with probability
       1/6, then E{x} = ", ex)
```
<span id="page-47-1"></span>R code Exa 5.27 mean and variance of resultant current

```
1 #page no . 150−121
2 #example 5−27
3
4
5 E=120 \#voltage
6 n = 10^{\circ}37 signa_square = (100^2)/38 \text{ gn} = E/n9
10 \text{gnd} = -1 * E / (n^2)11
12 \text{gndd} = 2*E / (n^3)13
14 cat ("g(n)=", gn)15 cat ("g'(n)=", gnd)16 cat ("g'')(n) = "gndd)17
18 cat("E[i]=", gn," +", gndd*sinsigna_square/2)\#using (5-85)
```
 $cat(" sigma_i_square="space", gnd^2*sigma_ssquarequare)$  $\#using (5-87)$ 

### <span id="page-49-0"></span>Chapter 7

## Sequences of Random Variables

<span id="page-49-1"></span>R code Exa 7.4 measurement errors

```
1 #page no . 247−248
2 #example 7−4
3
4 x1 = 98.65 x2 = 98.86 \times 3 = 98.97 sigma1 =0.20
8 sigma2 =0.25
9 sigma3 =0.28
10
11 E = (x1/sigma1^2 + x2/sigma2^2 + x3/sigma3^2)(1/sigma1^2 + 1/sigma2^2 + 1/sigma3^22)
12
13 cat (" estimate E obtained from (7-17) comes out to be
       ", E)
```
<span id="page-49-2"></span>R code Exa 7.16 The probability of k heads in six tosses

```
1 #page no . 280
2 #example 7−16
3
4
 5 pk = function (k) {choose (6, k) * (1/2^6)}6 nk = function ( k ) { exp ( - (( k - 3) ^2) / 3) / (sqrt (3 * 22 / 7) ) }7
8
9 table <- matrix (c(0 ,1 ,2 ,3 ,4 ,5 ,6 , pk (0) , pk (1) , pk (2) , pk
       (3) , pk (4) , pk (5) , pk (6) , nk (0) , nk (1) , nk (2) , nk (3) , nk
       (4), nk(5), nk(6)), ncol=7, byrow=TRUE)
10 \# \text{colnames}(\text{table}) \leftarrow c("n")11 rownames (table) \leq c("k", "Pk", "N(n, sig)")
12 table <- as. table (table)
13 table
14
15 \#the values of Pk varies a little bit from the book
       because of approximation
```
### <span id="page-51-0"></span>Chapter 8

### **Statistics**

<span id="page-51-1"></span>R code Exa 8.1 life expectancy of the battery

```
1 \#page no. 3052 #example 8−1
3
4 #functions used
5 \#qnorm(): quantile function of the normal
      distribution: the quantile function maps from
      probabilities to values in normal distribution
6 \#ceiling():ceiling(x) rounds to the nearest integerthat 's larger than x.
7
8
9 rho =0.05
10
11 z0 .975= ceiling ( qnorm (1 - rho/2) )
12
13 cat ("we can expect with confidence coefficient 0.95that the life expectancy of our battery will be
      between ", 4-(z0.975*0.5), "and ", 4+(z0.975*0.5),"
      y e a r s ")
```
<span id="page-52-0"></span>R code Exa 8.2 number of heads when a fair coin is tossed 100 times with given confidence coefficient

```
1 \#page no. 3062 #example 8−2
3
4 n = 100 #number of times the coin is tossed (given)
5 p=0.5 #probability of getting head in one coin toss
      (given)6 q=1-p7 k1 = n * p - 3 * sqrt(n * p * q)8 k2=n*p + 3*sqrt(n*p*q)9
10
11 cat (" We predict, therefore, with confidence
      coefficient 0.997 that the number of heads will
     be between ", k1, " and ", k2)
```
<span id="page-52-1"></span>R code Exa 8.3 finding the confidence interval of the voltage

```
1 \#page no. 3092 #example 8−3
3
4 #functions used
5 \#qnorm(): quantile function of the normal
     distribution: the quantile function maps from
      probabilities to values in normal distribution
6 \#ceiling():ceiling(x) rounds to the nearest integerthat 's larger than x.
7
8 rho =0.05
9 \text{ z}0.975 = \text{ceiling} (\text{quorm} (1-\text{rho}/2))
```

```
10
11 \#part(a)12
13 x_bar=112 \#( given)
14 signa = 0.4 \#( given)15 n = 25 #number of times the voltage is
     mea su red
16 i=z0.975*sigma/sqrt(n)17
18 cat ("Insetting values into (8-11), we obtain the
     interval, x_bar, " +", i, "V")
19
20 \#part (b)
21
22 s = 0.623 i2 = z0.975*s/sqrt(n)24 cat ("Insetting values into (8-14), we obtain the
     approximate estimate ",x_bbar,"+−",i2,"V")
25
26 print ("Since t0.975(25) = 2.06 (from the table) the
     exact estimate (8-17) yields 112+-0.247 V")
```
<span id="page-53-0"></span>R code Exa 8.4 finding confidence interval of light bulb

```
1 \#page no. 311
2 #example 8−4
3
4 x_{\text{bar}} = 210 # (given)
5
6 z = 27 n = 64 #number of bulbs
8 h1=x_bar/(1+(z/sqrt(n))) #using the
     EXPONENTIAL DISTRIBUTION. given by equation
     (8-18) in the book
9 h2 = x_bar/(1 - (z/sqrt(n)))
```
11 cat ("We thus expect with confidence coefficient 0.95 that the mean time to failure of the bulb is between ", h1, " and ", h2, " hours .")

<span id="page-54-0"></span>R code Exa 8.5 finding confidence interval of particles emitted from a radioactive substance

```
1 \#page no. 3122 #example 8−5
3
4 x_{\text{bar}} = 65
6 cat \binom{n}{x^2} /n=0.0625 then the equation (8-19) yields
      the quadratic ")
7 cat (" ( lambda −6) ˆ2=0.0625 lambda ")
8
9 #from the equation and comparing coefficient with ax
      2+bx+c=010 \text{ a} = 111 \quad b = -12.062512 c = 3613
14 #finding solution of the quadratic equation
15
16 11 = (-b - sqrt(b^2 - 4 * a * c)) / (2 * a)17 12 = (-b + sqrt(b^2 - 4 * a * c)) / (2 * a)18
19 cat ("We can thus clain with confidence coefficient
      0.95 that ",11,"< lambda <",12)
```
<span id="page-54-1"></span>R code Exa 8.6 confidence interval of the poll

10

```
1 #page no . 313
2 #example 8−6
3
4 z = 2 # (given)
5 n=500 \# total number of persons (given)
6 r = 240 # person who reported Republican
7
8 x_lbar =r/n9
10 p = z * sqrt((x_bar * (1 - x_bar))/n) #using the
     equation (8-21)11
12 cat (" equation (8-21) yields the interval", x_bar, "+-"
      ,p)13
14 #ansers givent in the book are approximate answers
```
<span id="page-55-0"></span>R code Exa 8.7 finding interval estimate of variance

```
1 #page no . 314−315
2 #example 8−7
3
4 \#part (a)
5
6 n = 67 v_ cap =0.25
8 x1 = qchisq(0.975, 6) #qchisq() is the function
      used to calculate Chi-square percentile value in
     R
9 x2 = qchisq(0.025, 6) #qchisq() is the function
      used to calculate Chi-square percentile value in
     R
10 c1 = n * v \cdot cap / x111 c2 = n * v \cdot cap / x212
```

```
13 cat (" (8-23) yields ",c1,"< sigma 2 <",c2,". The
      corresponding interval for sigma is ", sqrt(c1),"<
       sigma \langle", sqrt(c2), "V")
14 \#there is slight difference in the values in the
      book and that is due to approximation
15
16 \#part (b)
17
18
19 n = 520 s = 0.621 x1 = qchisq(0.975, 5) #qchisq() is the function
      used to calculate Chi-square percentile value in
     R
22 x2 = qchisq(0.025, 5) \#qchisq() is the function
      used to calculate Chi-square percentile value in
     R
23 c1 = (n-1) * s^2 / x124 c2 = (n-1) * s^2/ x225
26 cat (" (8-24) yields ",c1,"< sigma^2 <",c2,". The
      corresponding interval for sigma is ", sqrt(c1),"<
       sigma \langle", sqrt(c2), "V")
27 \#there is slight difference in the values in the
      book and that is due to approximation
```
#### <span id="page-56-0"></span>R code Exa 8.8 finding confidence interval of the median of x

```
1 \#page no. 3152 #example 8−8
3
4 #functions used
5 \#qnorm(): quantile function of the normal
     distribution: the quantile function maps from
     probabilities to values in normal distribution
```

```
6 \#ceiling():ceiling(x) rounds to the nearest integerthat 's larger than x.
7
8 rho =0.05
9 \text{ u} = 0.510 n = 100 #samples of x (given)
11 z = ceiling(qnorm(1-rho/2))12
13 k=n*u - z*sqrt(n*u*(1-u)) \#using the
      equation (8-26)14
15 k_plus_r=n*u + z*sqrt(n*u*(1-u)) \qquad \qquad \# using theequation (8-26)16
17 print(k)18 print (k_\text{plus}_r)19
20 cat ("thus we can claim with condidence coefficient
      0.95 that the median of x is between y40 and y60"
      )
```
<span id="page-57-0"></span>R code Exa 8.21 testing the hypothesis related to voltage

```
1 #page no . 321
2 #example 8−21
3
4 x_ bar =110.12
5 \quad v0 = 1106 n = 25 #number of times V is measured
7
8 \#part(a)9
10 sigma =0.4
11 z = 212 \quad q = (x_bar - v0) / (sigma/sqrt(n))
```

```
13 print(q)14
15 cat ("since", q, " is in the interval (-2,2), we accept
       H0")
16
17
18 \#part (b)
19
20 s = 0.621 q = (x_bar - v0) / (s/sqrt(n))22 print(q)23 cat ("since", q, " is in the interval (-2.06, 2.06), we
      accept H0")
```
<span id="page-58-0"></span>R code Exa 8.22 testing the hypothesis that a coin is fair against the hypothesis that it is loaded in favor of heads

```
1 \#page no. 360
2 #example 8−22
3
4 #functions used
5 \#qnorm(): quantile function of the normal
      distribution: the quantile function maps from
      probabilities to values in normal distribution
6
7
8 alpha =0.05
9 \text{ z}=qnorm(1-\alpha1pha)10
11 q = (62 - 50) / sqrt(25)12
13
14 cat (" since q = ", q, ">", z, " the fair coin hypothesis is
      r e j e c t e d ")
```
<span id="page-59-0"></span>R code Exa 8.24 Testing the hypothesis that the die is fair

```
1 \#page no. 362
2 #example 8−24
3
4 k = c (55, 43, 44, 61, 40, 57) # (given)
5 np0 = 50 \#( \text{given})6 q = sum (( (k - np0)^2) / np0 )7
8 x = q \text{chisq}(0.95, 5) #q \text{chisq}( is the function
      used to calculate Chi-square percentile value in
      R
9
10 cat ("Since (X0.95(5)) \hat{=} =", x, ">", q, " We accept the
      fair -die hypothesis")
```
<span id="page-59-1"></span>R code Exa 8.25 testing the independence hypothesis related to graduate students of a certain university

```
1 #page no . 363
2 #example 8−25
3
4 ki = c (168, 68, 131, 33)
5 \text{ poi} = c(0.45, 0.15, 0.3, 0.1)6
7 q= sum ((( ki -400 *poi ) ^2) / (400 * poi ) )
8
9 x = q \text{chisq}(0.95, 3) #q \text{chisq}( is the function
      used to calculate Chi-square percentile value in
      R
10
```
11 cat ("Since  $(X0.95(3))$   $\hat{2} =$ ", x, ">", q, " We accept the indepndence hypothesis")

<span id="page-60-0"></span>R code Exa 8.26 testing the uniformity hypothesis related to computer generated decimal numbers

```
1 \#page no. 3642 #example 8−26
3
4 ki = c (43, 56, 42, 38, 59, 61, 41, 57, 46, 57) \#( given)
5 m =500
6 poi = 0.17
8 \t q = sum (( (ki - m * poi)^2) / (m * poi) )9
10 x = q \text{chisq}(0.95, 9) #q \text{chisq}( ) is the function
      used to calculate Chi-square percentile value in
      R
11
12 cat ("Since (X0.95(9)) 2 =", x, ">", q, "We accept the
      uniformaity hypothesis")
```
# <span id="page-61-0"></span>Chapter 9 General Concepts

<span id="page-61-1"></span>R code Exa 9.10 various probabilities related to normal process

```
1 #page no. 386
2 #example 9−10
3
4 #part (a)5
6 inte < - function (y) {exp(- (y^2)/2)}
     #these two lines (6 \text{ and } 7) gives the defination
      of function G(x)7 Gx < - function (x) {((1 / (sqrt (2*3.14)))* integrate (inte,
      lower = 0, upper = x) [1]) +0.5} #which is
      given on page number 106
8
9 p = Gx (-1/2)10 print(p)11
12 #part (b)13
14 c=8*(1-exp(-0.6)) #variance
15 print(c)16
```
- $17 \text{ } p=2*Gx(1/1.9) 1$
- 18  $print(p)$

### <span id="page-63-0"></span>Chapter 14

# Entropy

<span id="page-63-1"></span>R code Exa 14.1 calculation of entropy in a fair die experiment

```
1 #page no . 630
2 #example 14−1
3
4 \#part(a)5
6 Hu = (-1/2 * log(1/2)) - (1/2) * log(1/2)7
8 print ( Hu )
9
10 #which is log(2)11
12
13 \#part(b)14
15 hv = (-1/6 * log(1/6)) - (1/6) * log(1/2) - (1/6) * log(1/6) - (1/6)6) * log (1/6) -(1/6) * log (1/6) -(1/6) * log (1/6)16
17 print ( hv )
18
19 #which is log(6)
```
<span id="page-64-0"></span>R code Exa 14.2 calculation of entropy in a coin experiment

```
1 \#page no. 631
2 #example 14−2
3
4 hp = function (p) \{-p * log(p) - (1-p) * log(1-p)\}\5
6 plot (hp, xlab = "p", ylab = "h(p)")7
8 print ("The function h(p) is ploted for 0 \le p \le 1.
     This function is symmetrical, convex, even about
     the point p=0.5 and it reaches its maximum at
     that point. ")
9 print ("furthermore, h(0)=h(1)=0")
```
#### <span id="page-64-1"></span>R code Exa 14.4 relation between entropy of partitions

```
1 \#page no. 641
2 #example 14−4
3
4 p = 0.4 # (given)
5 pa=0.22 \#(\text{given})6 pb = 0.18 #(given)
7
8 \text{ hu} = -((p * log(p)) + (0.35 * log(0.35)) + (0.25 * log(0.25)))9 print (hu)
10
11 hb = -(pa * log(pa) + pb * log(ph) + 0.35 * log(0.35) + 0.25 * log(0.25)12 print (hb)
13
14 cat (" thus H(U) =", hu, "<", hb, "= H(B)")
```
16  $\#$ the answers in the book are slightly different. I looks to me that they are wrong because I have done exactly same calculation and answers are little different.

<span id="page-65-0"></span>R code Exa 14.7 condition entropy of a partition in fair die experiment

```
1 \#page no. 645
2 #example 14−7
3
4 p_fi_even_ieven=1/3 #if i is even
5 p_fi_even_iodd=0 \#if i is odd
6 p_fi_odd_iodd =1/3 #if i is odd
7 p_fi_odd_ieven=0 #if i is even
8
9 \text{ hy\_even} = -(1/3* \log(1/3) + 1/3* \log(1/3) + 1/3* \log(1/3))) \#which is \log(3)10 print (hv even) \#which is log(3)11
12 hv_b=0.5 * log(3) + 0.5 * log(3) \# which is log(3)
13
14 print(hv_b) #which is log(3)15
16 cat ("Thus, in the absence of any information, our
     uncertainty about V equals H(V)=log 6.")
17 print ("If we know, however, whether at each trial '
     even ' or 'odd' showed, then our uncertainty is
     reduced to H(v|B) = log 3")
```
<span id="page-65-1"></span>R code Exa 14.8 information about an element partition

1  $\#page$  no. 647

15

```
2 #example 14−8
3
4 H_V = log(6) #given
5 H_VB=log(3) #given
6 H_B = log(2) #given
7 H_BV = 0 #given
8
9 I_VB = log(2) #this is obtain just by observing
10
11 print ("Thus the information about the element
     partition V resulting from the observation of the
      even-odd partition B equals log2")
```